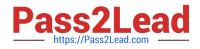

# ST0-237<sup>Q&As</sup>

Symantec Data Loss Prevention 12 Technical Assessment

# Pass Symantec ST0-237 Exam with 100% Guarantee

Free Download Real Questions & Answers PDF and VCE file from:

https://www.pass2lead.com/st0-237.html

100% Passing Guarantee 100% Money Back Assurance

Following Questions and Answers are all new published by Symantec Official Exam Center

Instant Download After Purchase

100% Money Back Guarantee

😳 365 Days Free Update

800,000+ Satisfied Customers

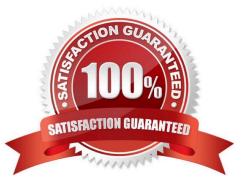

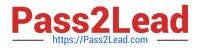

## **QUESTION 1**

A policy template called Customer Credit Card Numbers is being imported into the system.

What is the default result for the import of this policy template?

- A. The policy template will be listed under US Regulatory Enforcement Templates and be available.
- B. The policy template will be enabled by default.
- C. The policy template will be listed under Imported Templates.
- D. The policy template will be available after restarting the VontuManager service.

Correct Answer: C

#### **QUESTION 2**

An organization needs to determine whether at least 50% of a sensitive document is being sent outside the organization. Which action should the company take to accomplish this?

- A. use a whitelisted.txt document
- B. use match on selected fields
- C. use match count
- D. use minimum document exposure

Correct Answer: D

#### **QUESTION 3**

Which two are modules of Symantec Control Compliance Suite 9.0? (Select two.)

- A. Standards
- B. bv-Control
- C. ESM
- **D.** Internet Security
- E. Entitlements

Correct Answer: AE

#### **QUESTION 4**

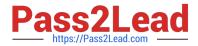

You have replaced disks on a system under the VxVM control and you get an error "VxVM vxconfigrestore ERROR V-5-1-6012 There are two backups that have the same disk group name with different disk group id". How will you resolve this error?

A. Delete the backup file, in dginfo, /etc/vx/cbr/bk/diskgroup. dgid/ dgid.dginfo.

- B. Rename one of the disk groups.
- C. Specify the disk group by its name rather than by its ID.
- D. Specify the disk group by its ID rather than by its name.

Correct Answer: D

## **QUESTION 5**

Which two protocols are available by default and recognized by Network Monitor based on their individual signatures? (Select two.)

A. FTP

- **B. HTTPS**
- C. IM: AIM
- D. SNMP
- E. IM: Google Talk
- Correct Answer: AC

ST0-237 VCE Dumps

ST0-237 Practice Test

ST0-237 Study Guide